#### Queue ADT

Revised based on textbook author's notes.

### Queue

- A restricted access container that stores a linear collection.
  - Very common for solving problems in computer science that require data to be processed in the order in which it was received.
  - Provides a **first-in first-out** (FIFO) protocol.
- New items are added at the **back** while existing items are removed from the **front** of the queue.

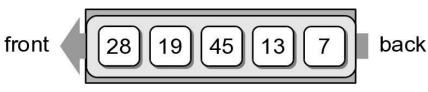

### The Queue ADT

- A *queue* stores a linear collection of items with access limited to a first-in first-out order.
  - New items are added to the back.
  - Existing items are removed from the front.
    - Queue()
    - is\_empty()
    - len()
    - enqueue( item )
    - dequeue()

## Queue Example

• The following code creates the queue from earlier.

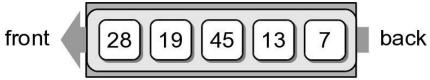

# Queue Example

• We can remove items from the queue and add more items.

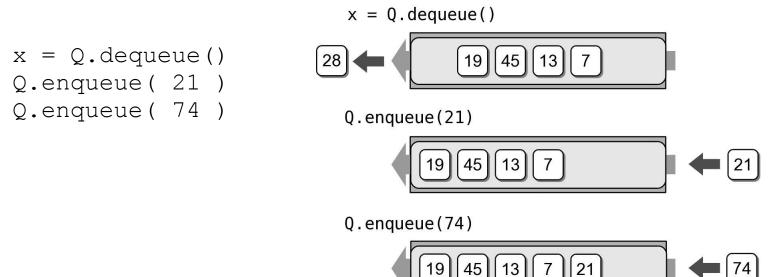

# Queue Implementation

- Several common ways to implement a queue:
  - Python list
    - easiest to implement
  - Linked list
    - reduces memory wastes by eliminating the extra capacity created with an array.
  - Circular array
    - fast operations with a fixed size queue.

# Queue: Python List

- How is the data organized within the Python list?
  - Add new items to the end of the list.
  - Remove items from the front of the list.

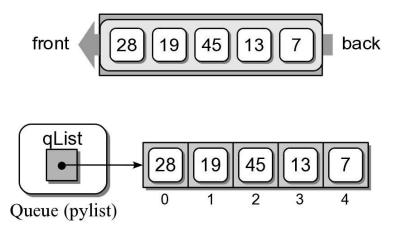

### Queue: Python List

pylistqueue.py

```
# Implementation of the Queue ADT using a Python list.
class Queue :
 def init ( self ):
    self. qlist = list()
 def is empty( self ):
   return len( self ) == 0
 def len (self):
   return len( self. glist )
 def enqueue( self, item ):
    self. qlist.append( item )
 def dequeue( self ):
   assert not self.is empty(), "Cannot dequeue from an empty queue."
   return self. qlist.pop( 0 )
```

## Queue Analysis: Python List

| Queue Operation | Worst Case |
|-----------------|------------|
| q = Queue()     | O(1)       |
| len(q)          | O(1)       |
| q.is_empty()    | O(1)       |
| q.enqueue(x)    | O(n)       |
| x = q.dequeue() | O(n)       |

### Queue: Linked List

- How should the data be organized?
  - Use both head and tail references.
  - Let the head of the list represent the front of the queue and the tail the back.

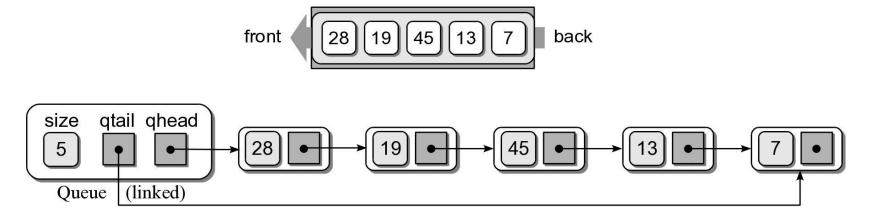

#### Your in-class work

- Implement a linked list queue
- Test your implementation with test\_linkedlist\_queue.py